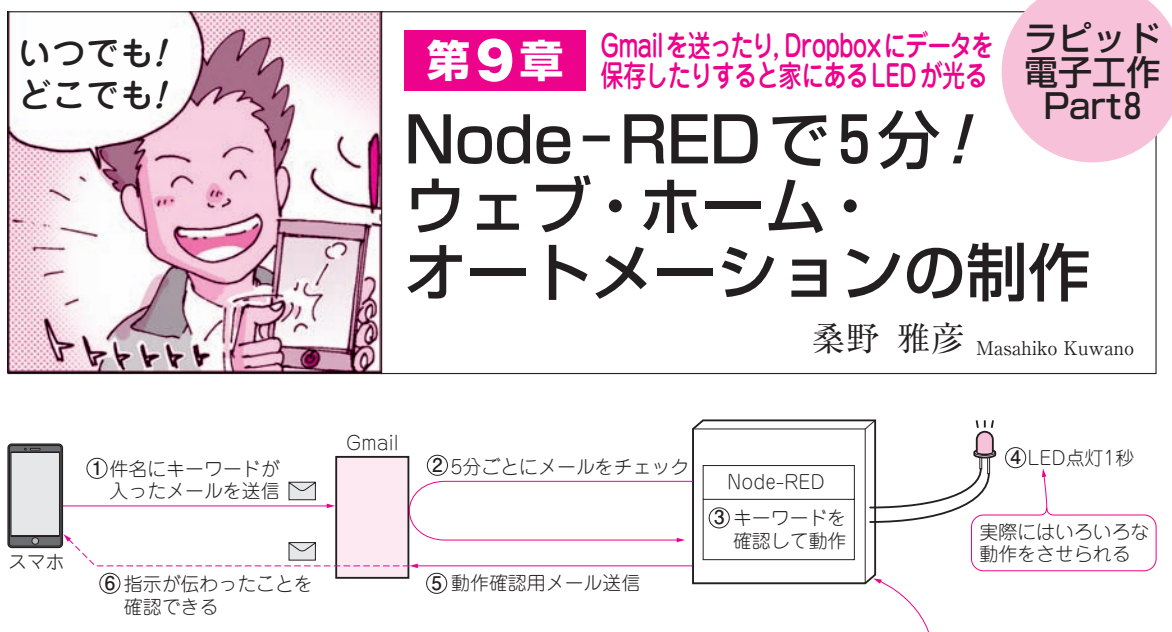

(**a**)電子メールでNode-REDのプログラムを操作してラズベリー・パイのLEDを光らせる

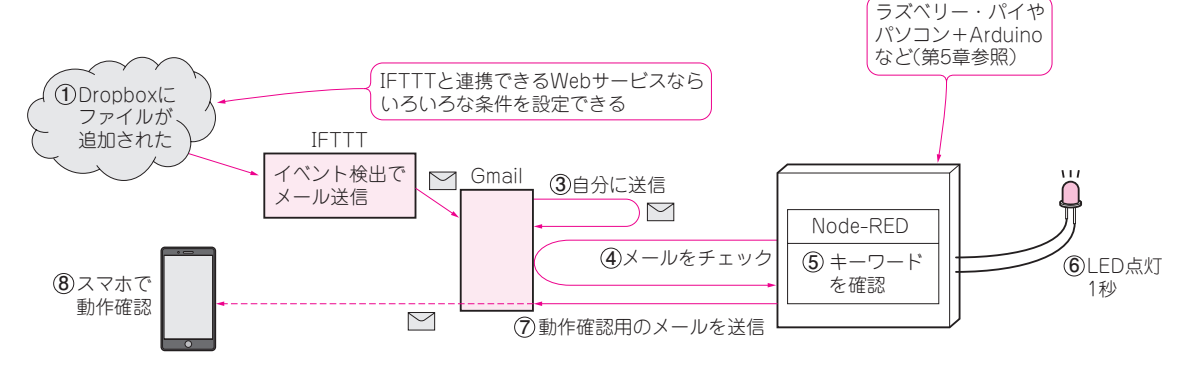

(**b**)ウェブ・サービスIFTTTを使えばいろんなイベントをきっかけにラズベリー・パイのLEDを光らせられる

 本章では,電子メールを使った**図 1**のようなシステ ムを作ってみます. もう一つの方法としてMQTTを 使ったデータのやりとりもコラムで紹介します.

 今回はWindowsパソコン+Arduinoで動かします が、もちろんラズベリー・パイでも動きます. Node-REDで描くフロー中のGpioノードをラズベリー・パ イ用のRpi-gpioノードに置き換えるだけです.

ラズベリー・パイに, Node-RED用のGPIOライブ ラリnode-red-contrib-gpioをインストールすれば (第6章コラム参照),今回使ったのと同じGpioノード で動かすこともできます.

もちろん,ラズベリー・パイ+Arduinoでも可能です.

## インターネットで外の世界と つながる装置を試作

**● 家の外から家の中にあるパソコンやラズベリー・ パイにアクセスしたいけれど…**

 Node-REDを使ってネットワーク・アクセスが簡 単にできるようになってくると,自宅内に置いた機器 に外出時のスマホからアクセスするようなこともやっ てみたくなってきます.

しかし、グローバルIPを持たない一般的な家庭内 LANに置いた機器に直接家の外からアクセスするの は困難です.自前のサーバを持っていればそれを中継 に利用できますが,誰もが自分専用のサーバを持って いるわけではありません.

**図 1 電子メールを利用すれば家の外のスマホから家の中のラズベリー・パイを動かすことができる** Dropbox,MQTTなどメール送信のきっかけとなるウェブ・サービスはさまざま